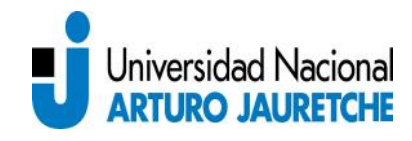

## **Instructivo PROGRESAR 2018**

**1) Para comenzar la Inscripción al PROGRESAR tenés que ingresar al Sitio Web: https://becasprogresar.educacion.gob.ar y elegir la opción "Educación Superior":**

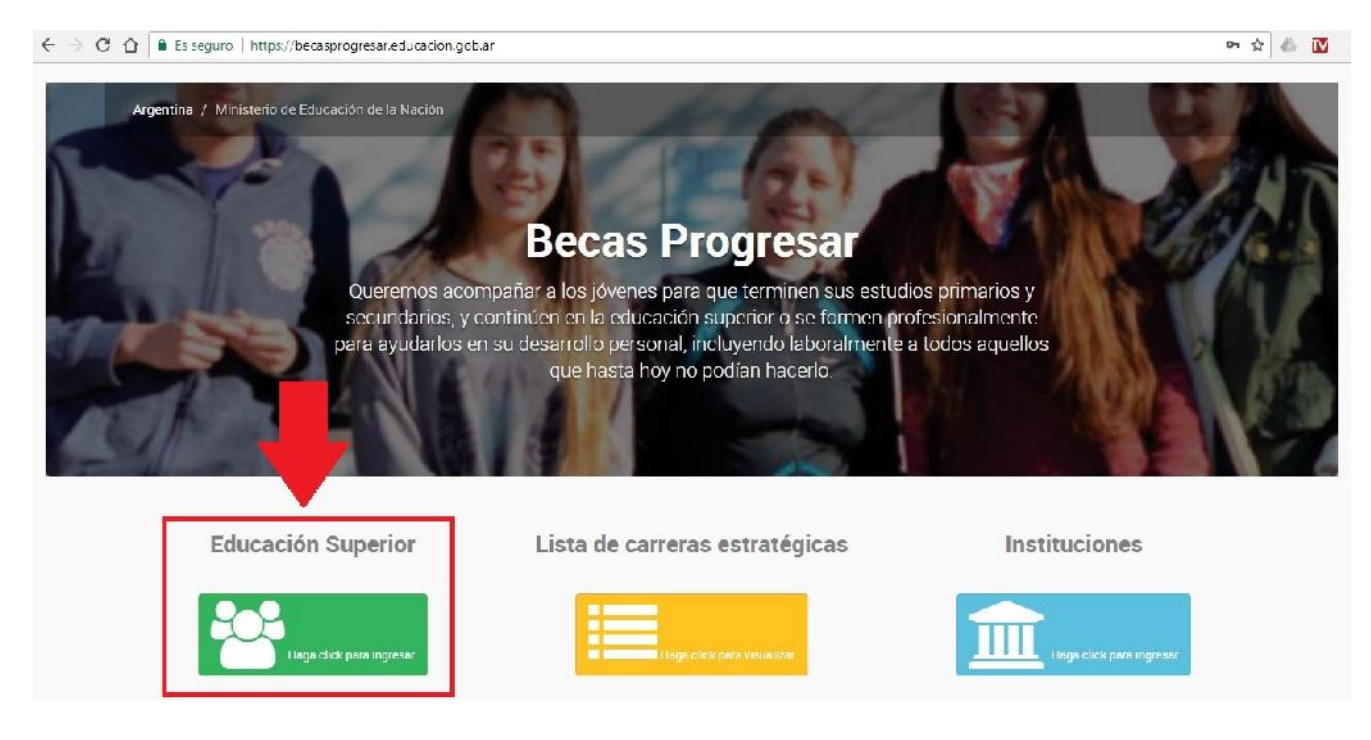

**IMPORTANTE: Si sos estudiante avanzado y durante 2017 te registraste para las Becas PNBU / PNBB / PRONAFE debes usar el mismo usuario y contraseña.**

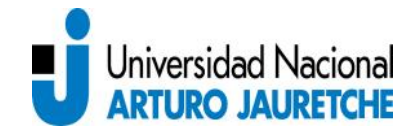

**2) Luego tenés que hacer un clic en "REGISTRARME"; debes ingresar tus datos personales e ingresar una contraseña que te servirá para acceder a la carga de datos. (Es importante que ingreses un correo actualizado ya que allí recibirás toda la información importante).**

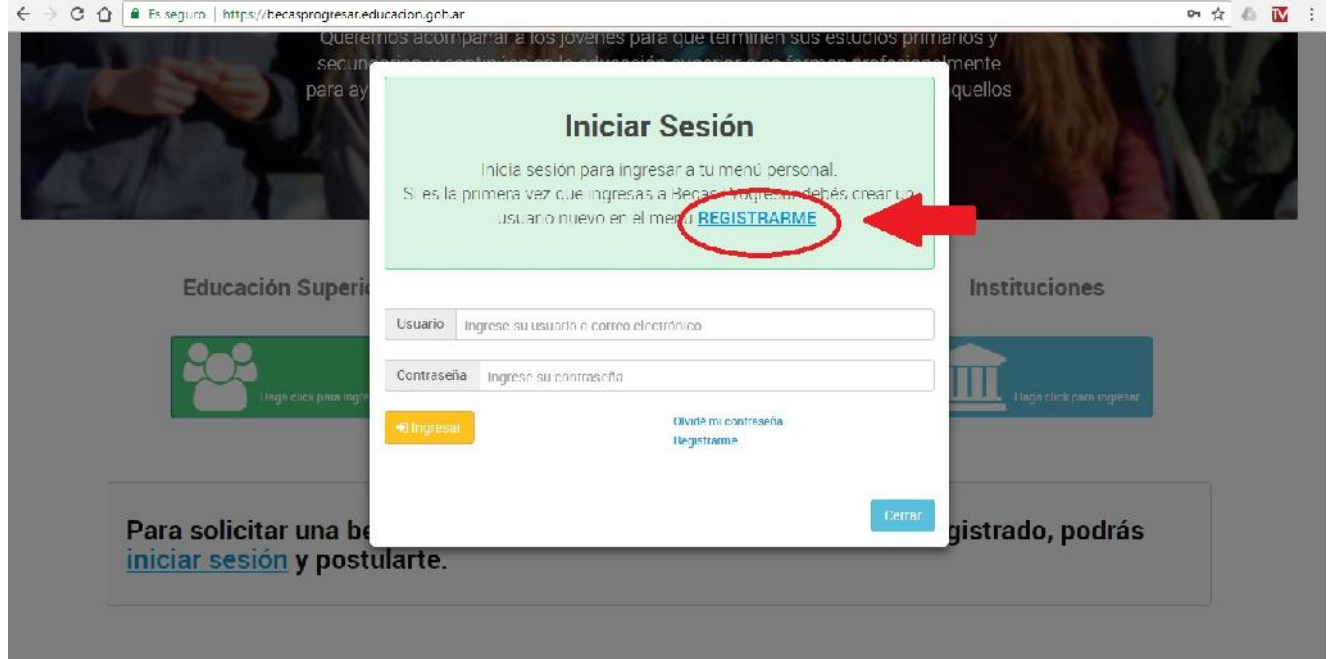

**3) Completás con tus datos personales y creas un usuario y contraseña, luego click en "crear usuario".**

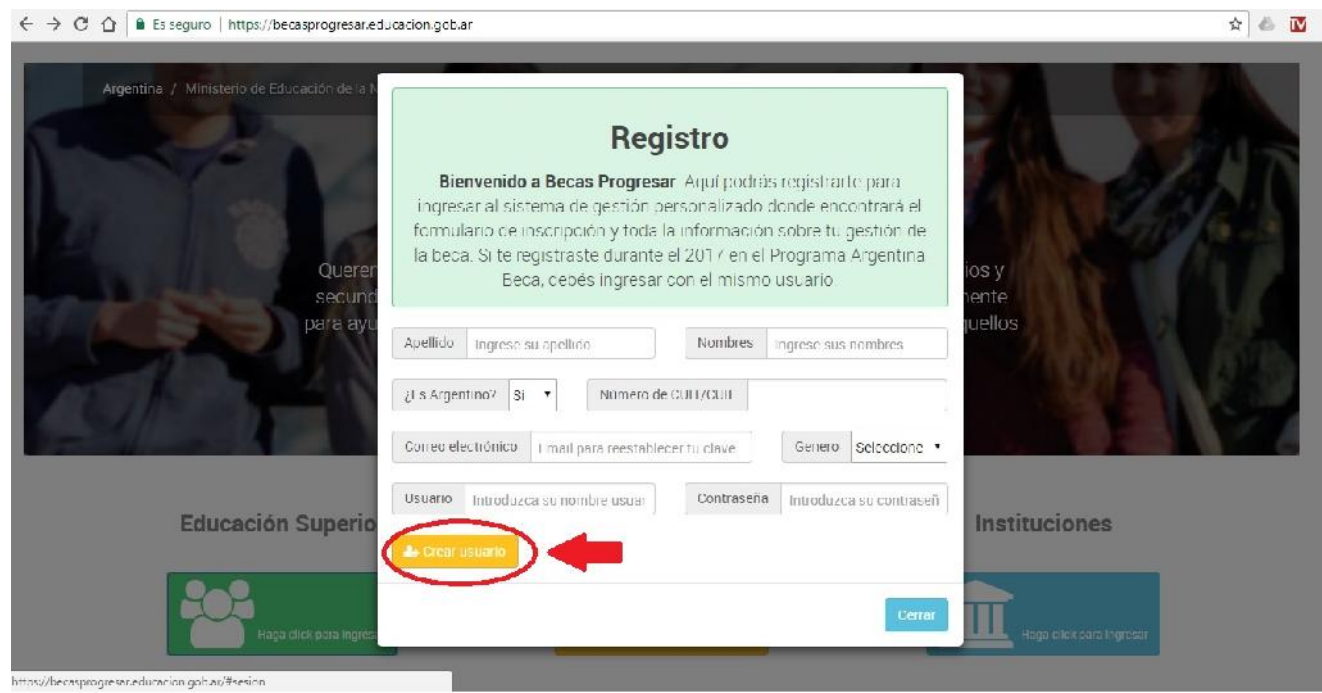

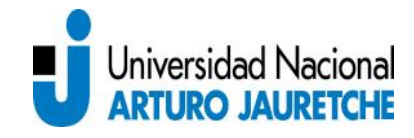

**Program** 

**4) Una vez creado el usuario, hacer click en iniciar sesión e ingresar el usuario y contraseña ya creados. Con esos datos podrás volver a ingresar a la página para ver toda la información actualizada del programa.**

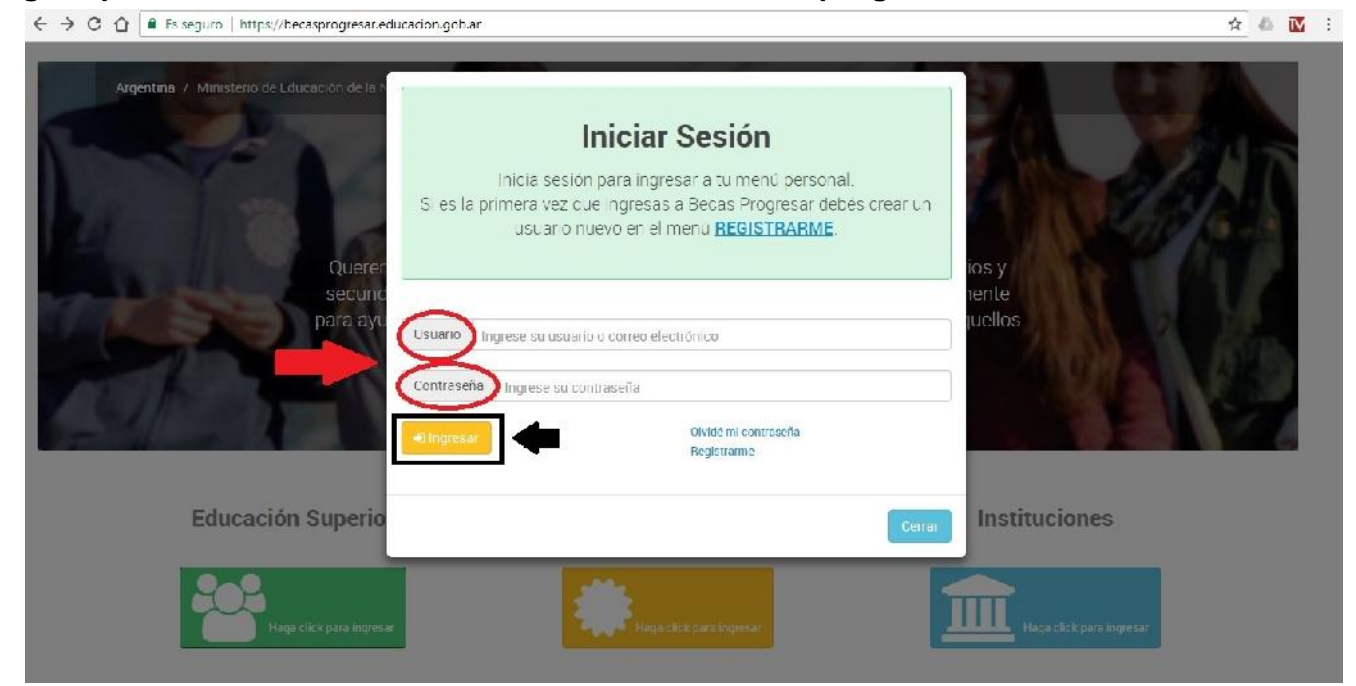

**5) Una vez que ingresás a la página te encontrarás con esta página de inicio, donde seleccionas "INSCRIPCION" y seleccionás la línea "Alumnos universitarios y terciarios", la única opción:**

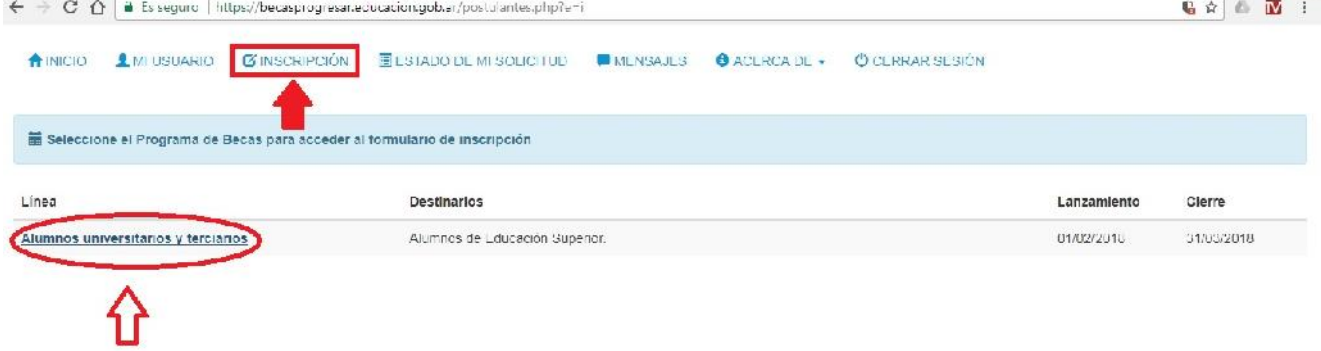

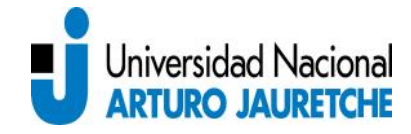

# **6) Una vez que se ingresa, en esta página se seleccionan las distintas opciones para comenzar a completarlas:**

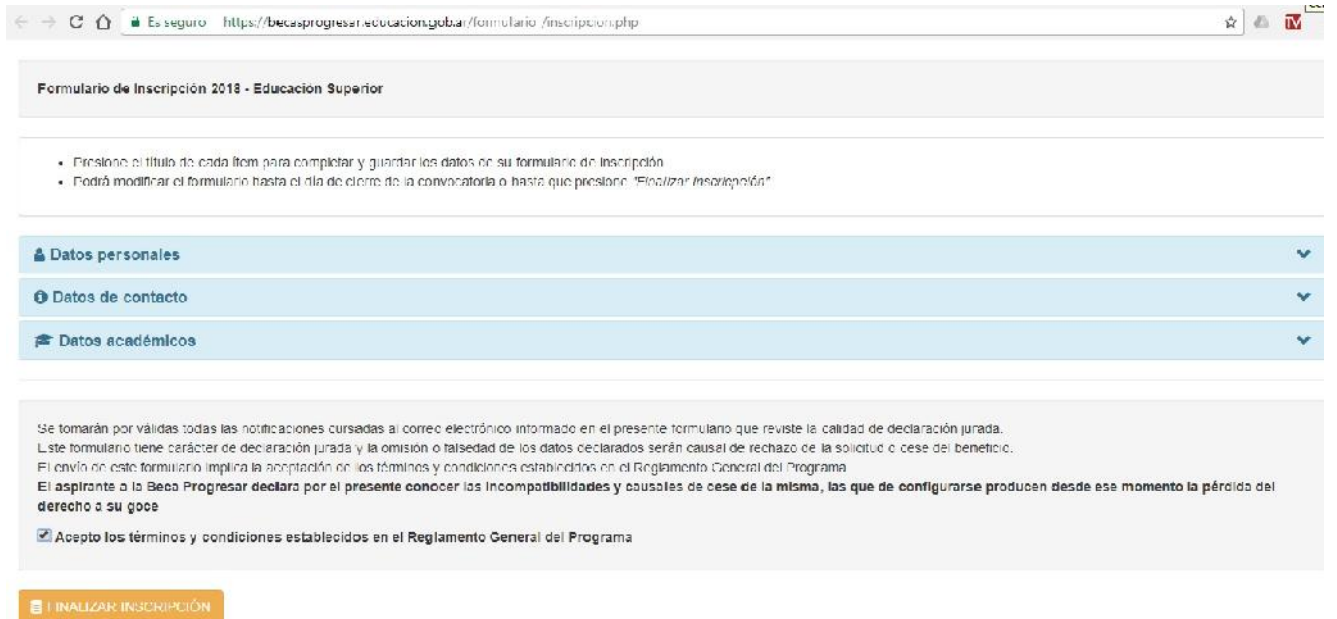

**7) La primera será de "Datos Personales". Allí completarás tu información. Una vez finalizada la carga de tus datos tenés que cliquear en "Guardar Datos Personales":**

![](_page_3_Picture_28.jpeg)

![](_page_4_Picture_0.jpeg)

# **8) Luego debes completar los "Datos de Contacto". Una vez finalizada la carga debes cliquear en "Guardar Datos de Contacto":**

![](_page_4_Picture_24.jpeg)

**9) Por último debes cargar los "Datos Académicos". Una vez que terminaste de cargar los datos académicos debes clikear en "Guardar Datos Académicos":**

![](_page_4_Picture_25.jpeg)

![](_page_5_Picture_0.jpeg)

# **10) Por último debes aceptar los término y condiciones de PROGRESAR y cliquear en "Finalizar Inscripción":**

![](_page_5_Picture_75.jpeg)

#### **Información del Programa:**

- Las becas aumentan a medida que los estudiantes avanzan en sus carreras con montos especiales para fomentar el estudio de áreas estratégicas para el desarrollo nacional.
- Si ya sos estudiante de nivel superior y querés acceder a esta beca, deberás contar con al menos el 50% de las materias aprobadas según tu plan de estudio y tu año de cursada.

![](_page_5_Picture_6.jpeg)

![](_page_6_Picture_0.jpeg)

 Los estudiantes que reciben Progresar pero no alcancen la cantidad de materias necesarias podrán recibir durante 2018 una beca de \$1600 como estímulo para alcanzar los requisitos.

#### **Estímulo a la excelencia**

Quienes estudien una carrera del área estratégica y aprueben todas las materias de su año y mantengan promedio superior a 8 recibirán al año siguiente un reconocimiento económico equivalente a 10 cuotas de la beca percibida.

#### **Áreas estratégicas**

Carreras comprendidas en las Ciencias Básicas, Ciencias Aplicadas y Enfermería que buscan que cada comunidad satisfaga necesidades profesionales puntuales para impulsar el desarrollo de áreas prioritarias que ayuden al progreso del país (consultá si tu carrera es estratégica aquí https://becasprogresar.educacion.gob.ar/estrategicas.php)

#### **Cuadro referencial de actualización según nivel**

![](_page_6_Picture_142.jpeg)

Continúa el sistema de retención del 20% mensual que se depositan una vez que se cumplen los objetivos académicos.

#### **¿Cuáles son los requisitos para obtener una beca?**

- Tener entre 18 y 24 años inclusive. Para el caso de estudiantes avanzados de nivel superior, podés tener hasta 30 años.
- Ingresos del grupo familiar que no supere en 3 veces el Salario Mínimo, Vital y Móvil.
- Ser argentino nativo o naturalizado con DNI. Para el caso de residentes extranjeros, pueden acceder a las becas de estudios de nivel obligatorio acreditando 5 años de residencia legal en el país.
- Ser alumno regular de una institución o presentar el certificado de inscripción a un curso de profesionalización.

#### **¿Cómo se calculan los 3 SMVM de mi grupo familiar (\$ 28.500)?**

Los ingresos son la suma de:

Las remuneraciones brutas de los trabajadores en relación de dependencia registrados.

![](_page_7_Picture_0.jpeg)

- La Asignación Familiar por Maternidad o Maternidad Down, con exclusión de las horas extras.
- El plus por zona desfavorable y el sueldo anual complementario.
- Las rentas de referencia de los trabajadores autónomos y monotributistas.
- Los haberes de jubilación y pensión, al monto de la Prestación por Desempleo y las sumas brutas originadas en Prestaciones Contributivas o No Contributivas, de cualquier índole.

## **¿Cómo está formado mi grupo familiar a los fines de la evaluación socioeconómica?**

Consideramos a tu grupo familiar; tu padre, madre, tutor o pareja conviviente.

## **¿Mi grupo familiar no es correcto, qué hago?**

Si alguno de los datos no son correctos, tenés 20 días hábiles desde la fecha de la publicación de los resultados para hacer el reclamo en ANSES.

## **¿Tengo una beca, me tengo que inscribir de nuevo?**

Si, debés inscribirte nuevamente.

## **¿Cuáles son los requisitos académicos que debo cumplir para mantener mi beca?**

 **Formación Superior:** si querés ingresar a Becas Progresar tenés que haber aprobado el 50% de tu plan teórico de estudios. La beca va a ir aumentando a medida que avances en la carrera.

#### **¿Qué pasa si ya soy parte de Progresar? ¿Dejo de recibir el apoyo económico?**

Los beneficiarios que hayan percibido Progresar durante 2017, y luego de la inscripción no acrediten un avance según el plan de estudios de la carrera del cincuenta por ciento (50%) de materias aprobadas de su trayectoria general, pero si cumplan con el requisito de tener dos materias aprobadas durante el ciclo lectivo 2017, tendrán durante 2018 una Beca Progresar Inicial de \$1600 como un estímulo para alcanzar los requisitos para ingresar.

![](_page_8_Picture_0.jpeg)

# Progresar- Becas Progresar 2018: Transición

- > Todos los beneficiarios activos al 12/2017 percibirán su beneficio mientras este abierta la inscripción a Becas Progresar
- > TODOS los beneficiarios, como asi también los nuevos aspirantes deben inscribirse en BECAS PROGRESAR a partir del 1/2 hasta el 31/3

![](_page_8_Picture_77.jpeg)

#### **¿Cuánto me pagarán por mi beca?**

**Formación Superior:** de 1600 a 2300 pesos por mes.

Si estás estudiando alguna carrera estratégica tu beca va ir de 1800 a 4900 pesos por mes.

**Adjudicación**

#### **¿Cómo sé si obtuve una beca?**

Si son de Universidad o Terciario, tendrás que ingresar a **https://becasprogresar.educacion.gob.ar** y tendrás tu resultado.

#### **¿Dónde retiro mi tarjeta de débito?**

La tarjeta de débito la vas a poder retirar en el banco que te adjudiquen, presentando tu DNI.

#### **En caso de mudanza, ¿debo informarlo?**

Si, ante cualquier variación personal relevante debes informarlo dentro de los 30 días hábiles. Sea por mudanza, cambio de trabajo o situación familiar.

![](_page_9_Picture_0.jpeg)

## **¿Es posible modificar mi formulario de inscripción?**

Una vez enviado no podés realizar modificaciones.

### **¿El beneficio de la beca cesa?**

Sí, en varios casos:

- Vencimiento de la beca.
- Muerte del beneficiario.
- Por renuncia al beneficio.
- Por modificación de alguna de las causas que justificaron su otorgamiento.
- Porque concluye su carrera.
- Por abandono de estudios.
- Por perder la condición de alumno regular.
- Por omitir o dar información falsa al programa.
- Por incumplimiento de cualquiera de las obligaciones que tiene el beneficiario de la beca (Esto se considera grave y no podrá volver a inscribirse en el programa).

Si incumplís en las causales identificadas como 6, 7 y 9 no podrás volver a inscribirte en el programa durante el plazo de un año calendario.

**Por cualquier consulta podes acercarte al Departamento de Bienestar Estudiantil de Lunes a Viernes de 10 a 18 hs, comunicarte al 4275-6125 o bien enviar un correo electrónico a: becas@unaj.edu.ar**